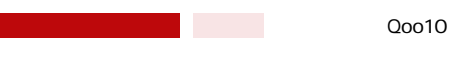

## **Qoo10 GoQ Qoo10**

**Qoo10** 

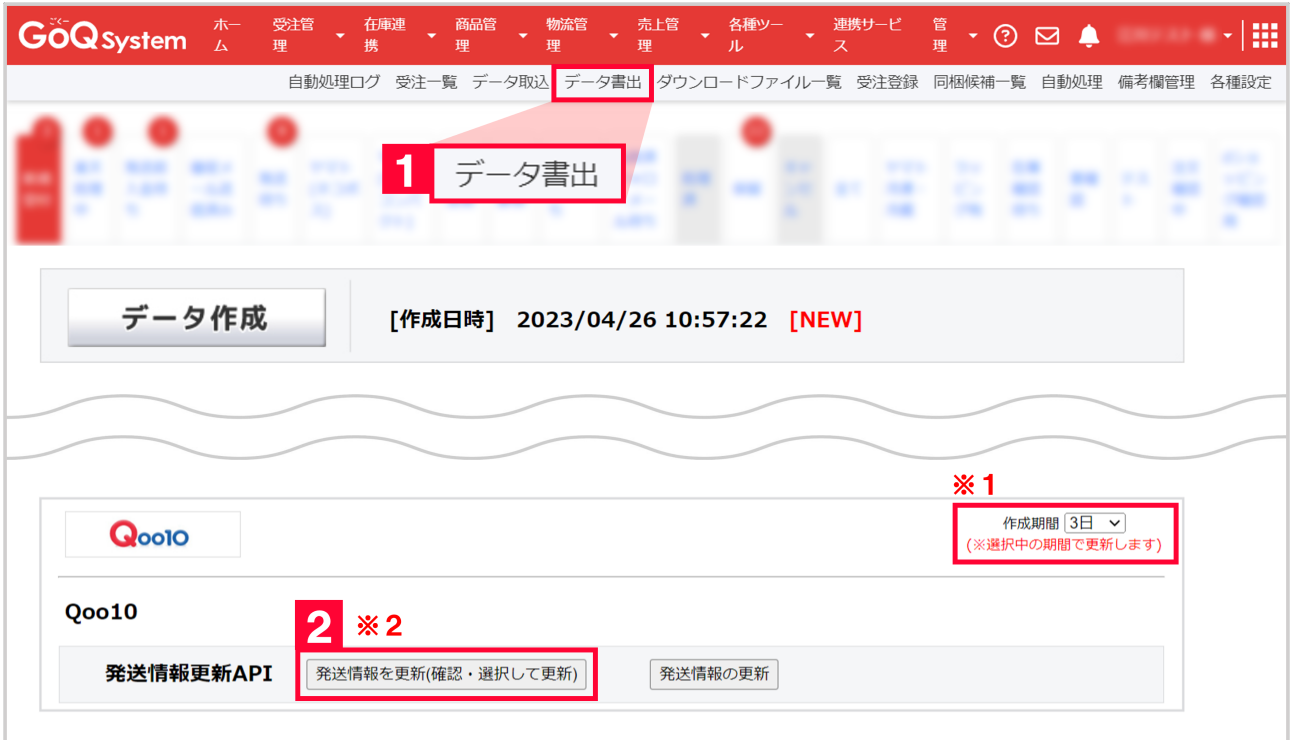

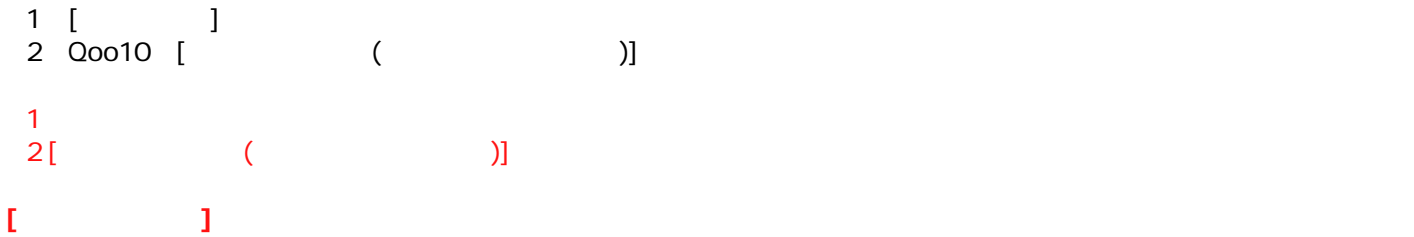

**Qoo10 API** 

**Qoo10** 

**※自動での注文データ同期には、「APIオプション」のご契約が必要となります。** API

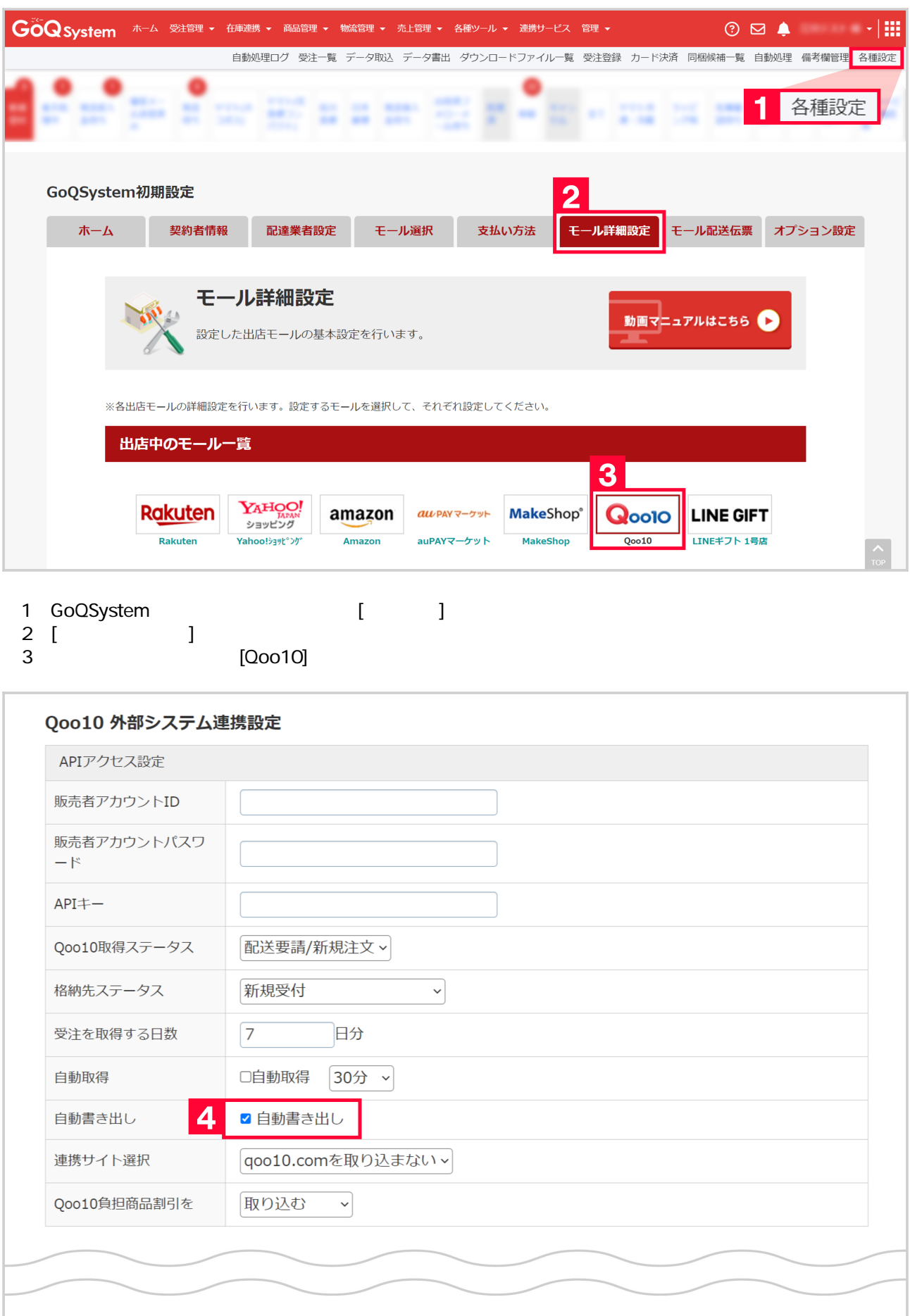

設定を保存して次へ進む

 $\boxed{5}$ 

[interval diagnosism interval diagnosism interval diagnosism in the control diagnosism in the control of the c<br>The control diagnosism in the control of the control of the control of the control of the control of the contr  $5$  [ $\qquad \qquad$  ]

**Qoo10 API** 

**<APIオプションのご契約がまだの方>**

03-4446-6259

▼APIオプションの費用は下記となります

10,000 ・月額費用:5,000円(税別)